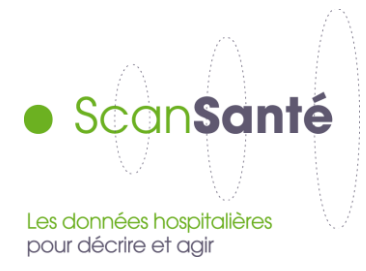

# **Indicateurs de santé périnatale (1)**

**Septembre 2022**

#### **Contexte, intérêt et objectifs de l'application**

Résultat d'un travail collaboratif entre l'ATIH, la Fédération Française des Réseaux de Santé en Périnatalité (FFRSP) et la DREES, l'application « Indicateurs de santé périnatale » répond à une demande de la DGOS d'octobre 2014. Son objectif est d'uniformiser au niveau national les méthodes de calcul des indicateurs de santé périnatale et de fournir à tous des informations actualisées et les plus fiables possible. La qualité de ces informations repose avant tout sur la qualité du recueil, du codage et de la transmission des données réalisés par les professionnels des maternités, des services de néonatologie et des départements d'information médicale (DIM). Aucune correction n'a été effectuée sur les données afin de permettre l'amélioration du codage. Des alertes sont mentionnées en cas d'anomalie portant notamment sur l'exhaustivité de l'activité.

L'application fournit actuellement des données de synthèse et douze indicateurs classés en deux catégories :

- Indicateurs sur les accouchements et les naissances (indicateurs 1 à 4, 8, 9) ;
- Indicateurs sur la mortinatalité et la mortalité néonatale et périnatale hospitalières (indicateurs 5NN, 5MM, 6, 7).

Les indicateurs sont calculés à partir des bases PMSI MCO (depuis 2013) et inspirés du guide de la FFRSP« [Indicateurs de santé périnatale communs aux réseaux de santé en périnatalité, Recueil pour](http://www.ffrsp.fr/data/mediashare/iw/ouignfs0bjj11amckv0ktlstquo4sd-org.pdf)  [l'année 2013. Méthode et grille de recueil](http://www.ffrsp.fr/data/mediashare/iw/ouignfs0bjj11amckv0ktlstquo4sd-org.pdf) ». La plupart de ces indicateurs sont issus de la liste des indicateurs d'EURO-PERISTAT(www.europeristat.com).

Les indicateurs sont calculés à partir de l'activité des établissements. Les résultats sont affichés par type de maternité et à différents niveaux géographiques : national, régional, territoire de santé et établissement (Finess géographique).

Les indicateurs liés à des effectifs de 1 à 10 sont masqués par un *S* afin d'assurer la confidentialité et de maintenir le secret statistique. Les indicateurs sur la mortinatalité, mortalité néonatale et périnatale hospitalières, ne sont calculés qu'aux niveaux national et régional compte tenu de la faiblesse des effectifs.

Les résultats peuvent être téléchargés sous format Excel.

**<sup>1</sup>** *Pour toute utilisation de ces données, la source doit être mentionnée sous la forme suivante :*

*<sup>«</sup> Source : ScanSanté – Indicateurs de santé périnatale – FFRSP – ATIH »*

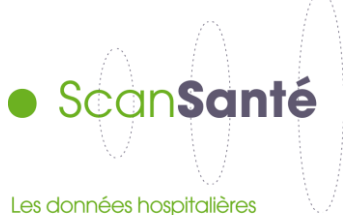

pour décrire et agir

Ces données peuvent être complétées et enrichies avec les indicateurs calculés sur les données domiciliées et publiées par la DREES sur sa plateforme de restitution, **DATA.DREES**.

#### **Données mobilisées :**

Séjours d'accouchements et de naissances issus des bases PMSI MCO, depuis 2013 Sont exclus :

- tous les séjours en erreurs (CM90),
- les séjours d'accouchements avec un âge gestationnel (AG) < 22 semaines d'aménorrhée (SA),
- les séjours de naissances avec AG < 22SA et poids de naissance (PN) < 500g (voir annexe 1 pour le détail)
- les séjours des établissements n'ayant enregistré aucun accouchement.

## **Définitions**

## • *Liste d'indicateurs*

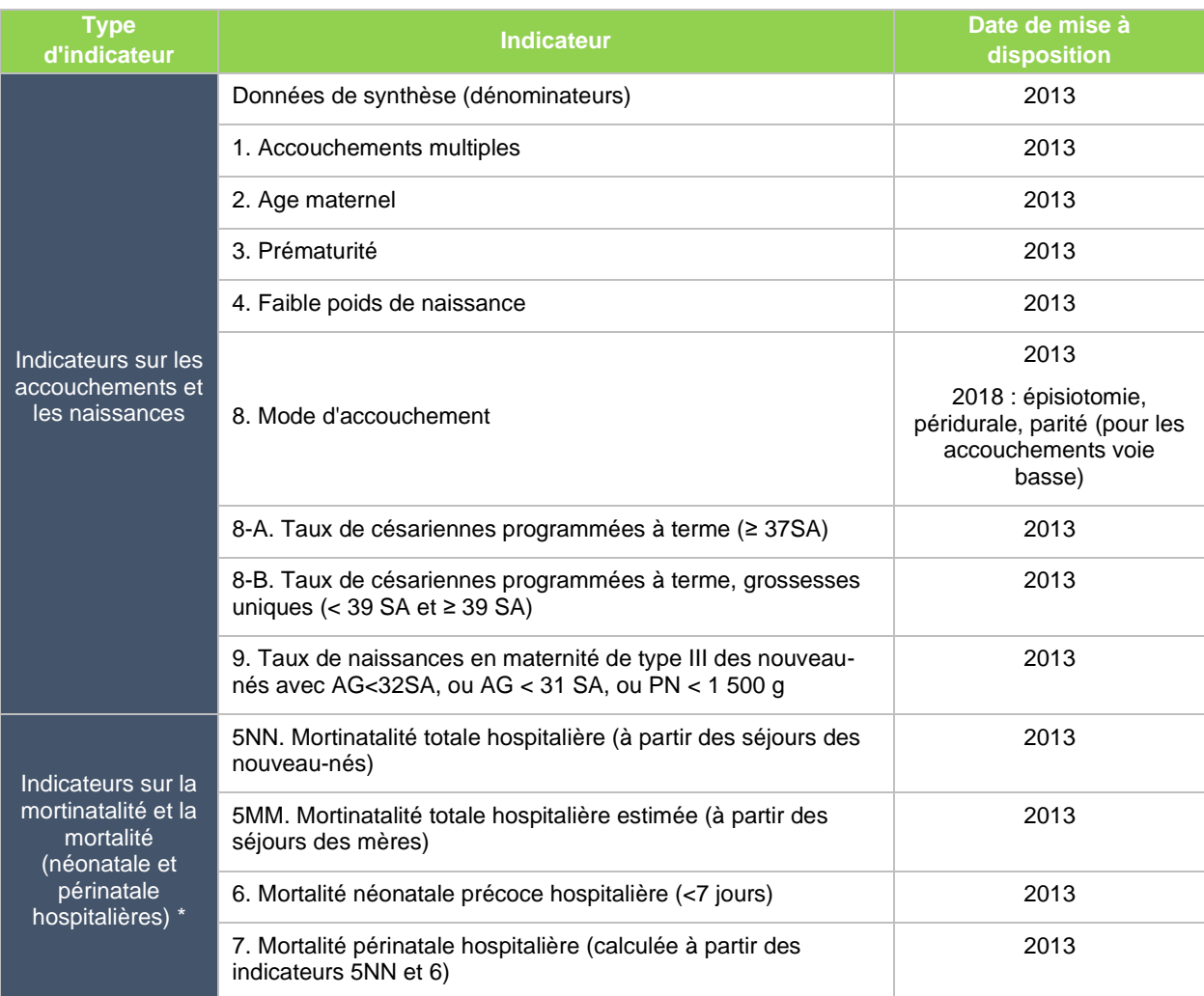

- *\* Une distribution nationale des taux bruts régionaux est proposée pour ces indicateurs.* 

- *Les indicateurs 8-A et 8-B sont calculés à titre exploratoire.*

Les indicateurs 5NN, 6 et 7 doivent être utilisés avec précaution et peuvent être sous-estimés dans les *bases PMSI actuellement. Des travaux sont en cours pour fiabiliser ces informations.*

- *Les indicateurs 5NN, 5MM, 6 et 7 sont présentés en taux bruts régionaux seuls, du fait des effectifs faibles.*

#### • *Finess géographique*

Il s'agit :

- pour les accouchements dans l'établissement : du Finess géographique du RUM dans lequel l'acte d'accouchement a été codé ;
- pour les accouchements hors établissement et les naissances : du Finess géographique renseigné dans le premier RUM du séjour ;
- pour les autres séjours (décès précoces de nouveau-nés, nés dans un autre établissement de santé) : du Finess géographique du RUM qui a fourni le DP du séjour.

## • *Type de maternité*

Le type de maternité est attribué à partir des types d'autorisations renseignés dans les unités médicales en prenant le niveau le plus élevé déclaré sur l'année pour chaque Finess géographique :

- Type III : établissement disposant d'une unité de réanimation néonatale (Code UM 06) ;
- Type IIB : établissement disposant d'une unité médicale de soins intensifs (SI) en néonatologie (Code UM 05) ;
- Type IIA : établissement disposant d'une unité médicale de néonatologie sans SI (Code UM  $04$ ) :
- Type I : autres établissements disposant d'une maternité ;
- Type absent : établissements sans maternité dans lequel au moins un séjour d'accouchement ou de nouveau-né a été enregistré.

Une distribution des établissements selon le type de maternité est présentée en annexe 2.

## **Précisions sur le mode de calcul des indicateurs**

La définition des indicateurs est précisée dans le guide de la FFRSP, seul le mode de calcul à partir du PMSI est précisé en annexe 3.

## **Modalités de requête, tableaux disponibles dans ScanSanté**

Les données sont consultables selon les critères suivants :

- année ;
- type de maternité ;
- type d'indicateur ;
- niveau géographique.

Une fois l'année choisie, il est possible de télécharger l'ensemble des indicateurs dans un seul fichier Excel.

Les modalités possibles par type d'indicateur :

- Indicateurs sur les accouchements et les naissances : les résultats sont déclinés selon les niveaux géographiques suivants : national, régional, territoire de santé (définis par les ARS) et établissement ;
- Indicateurs sur la mortinatalité et la mortalité néonatale et périnatale hospitalières : les résultats sont disponibles aux niveaux national et régional.

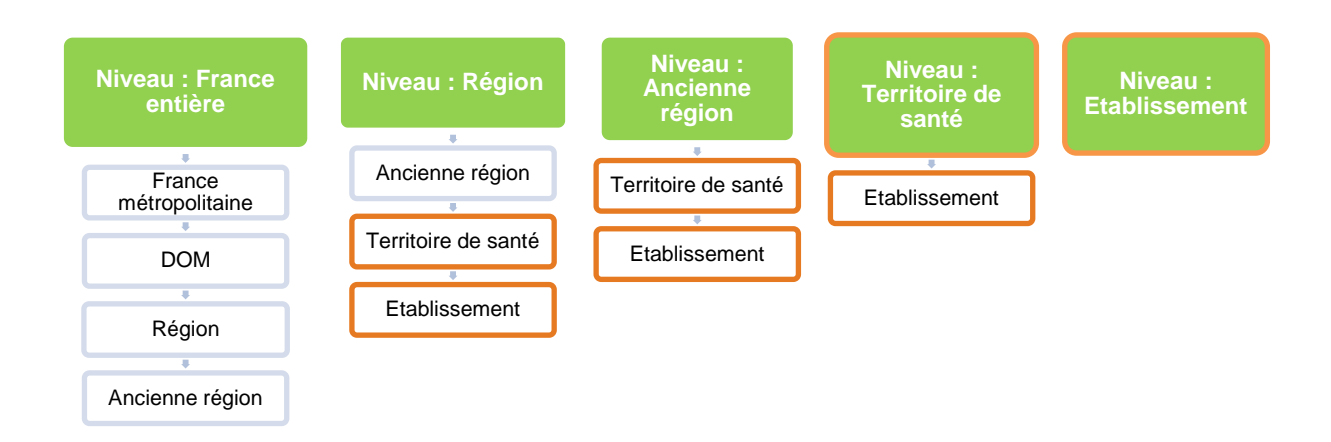

#### *Rappel : les résultats par établissement et par territoire de santé ne sont pas affichés pour les indicateurs sur la mortinatalité et la mortalité néonatale et périnatale hospitalières*

#### *Exemple 1 : Taux de césariennes programmées à terme*

Sélection 2014 Année Type de maternité<br>Type d'indicateur Tous niveaux Indicateurs sur les accouchements et les naissances Indicateur 8A. Taux de césariennes programmées à partir de 37 SA Indicateur France entière Zonage

#### Indicateur 8A. Taux de césariennes programmées à partir de 37 SA

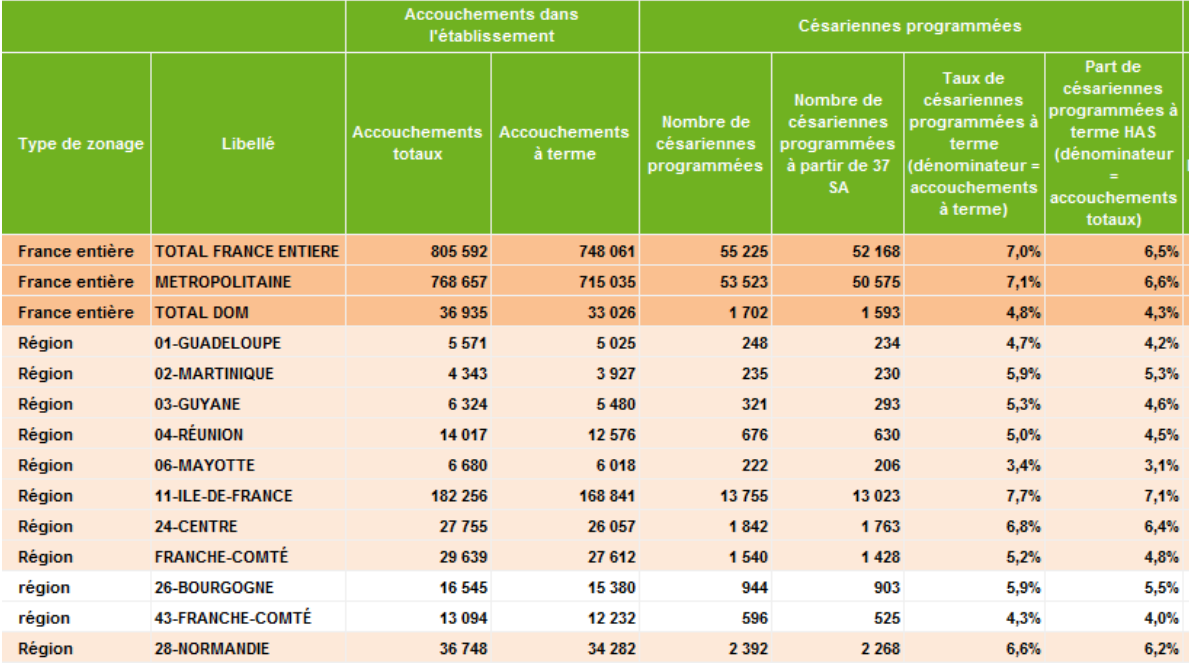

*Résultats déclinés par âge gestationnel*

# *Exemple 2 : Faible poids de naissance*

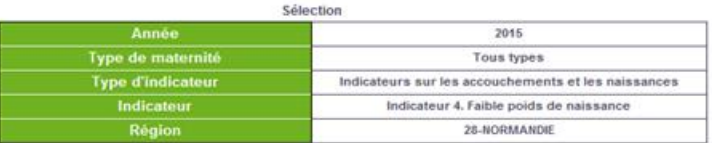

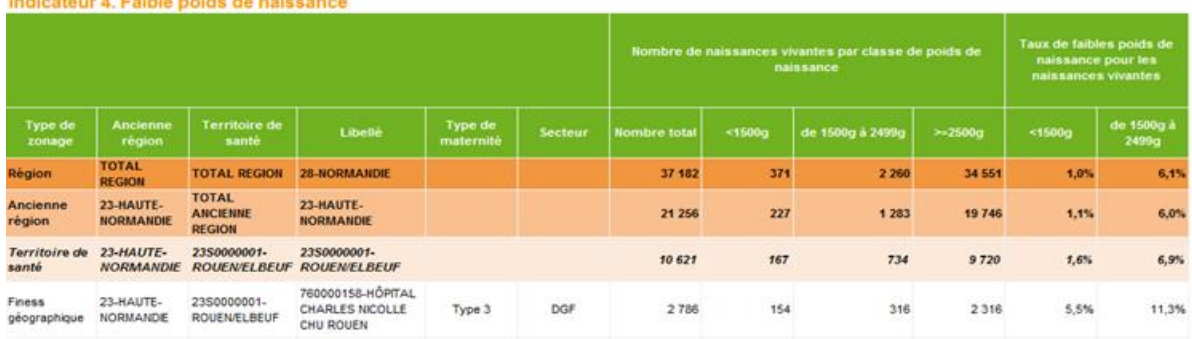

#### dicateur 4. Faible poide de palee

## **Annexes**

## **Annexe 1 : Qualité des données**

Ces tableaux permettent d'avoir des informations sur la qualité des données du PMSI.

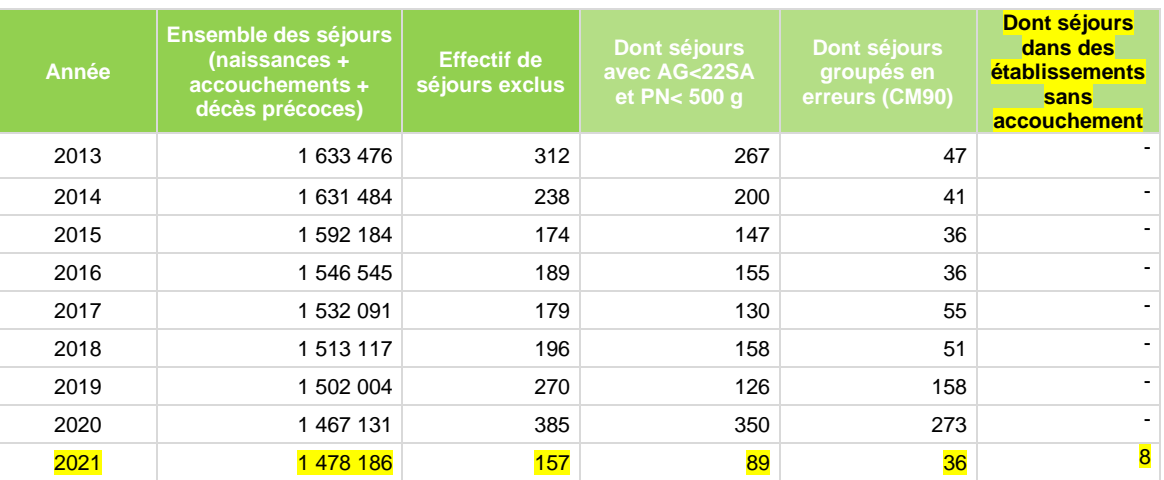

• *Information sur les séjours exclus*

• *Focus sur le codage incohérent des accouchements (exprimé en nombre de séjours). Dans ce cas, l'acte de césarienne est privilégié*

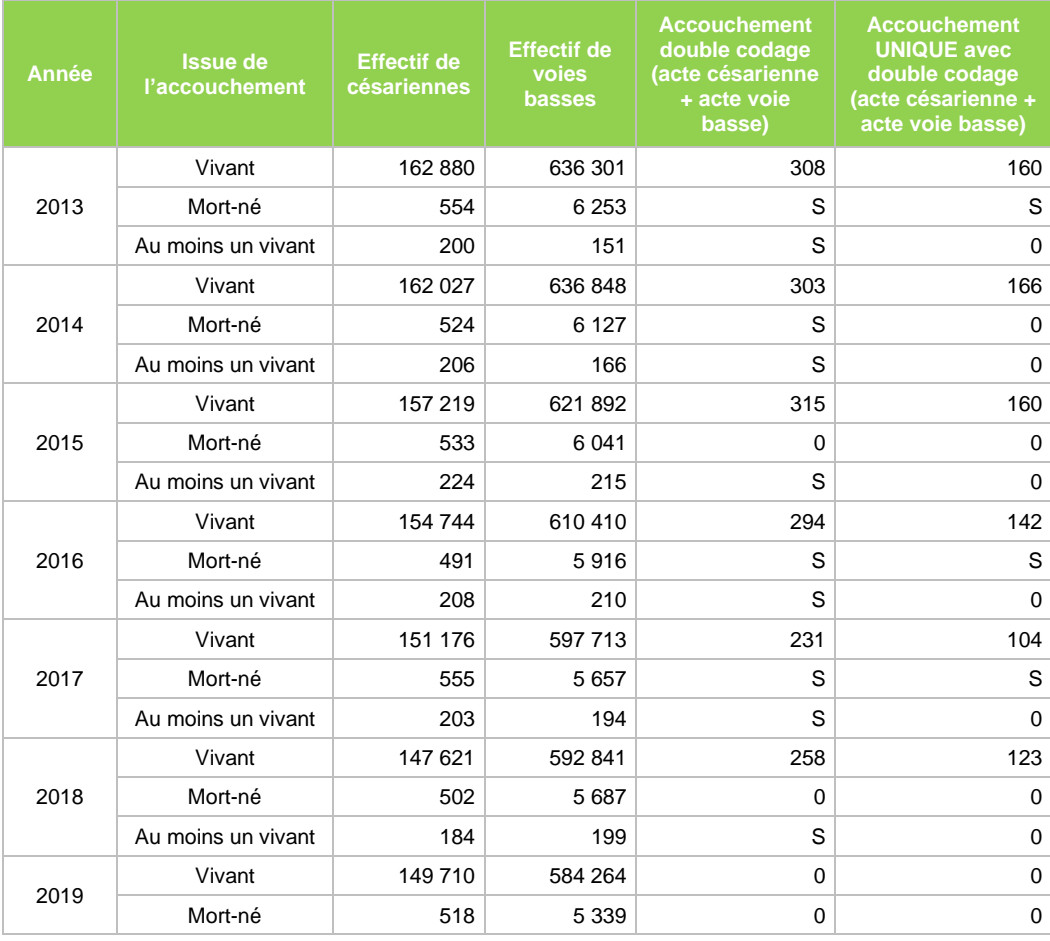

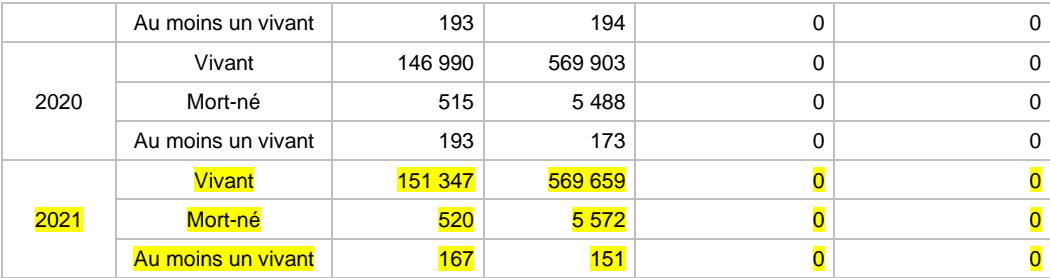

# **Annexe 2 : Type de maternité au niveau national**

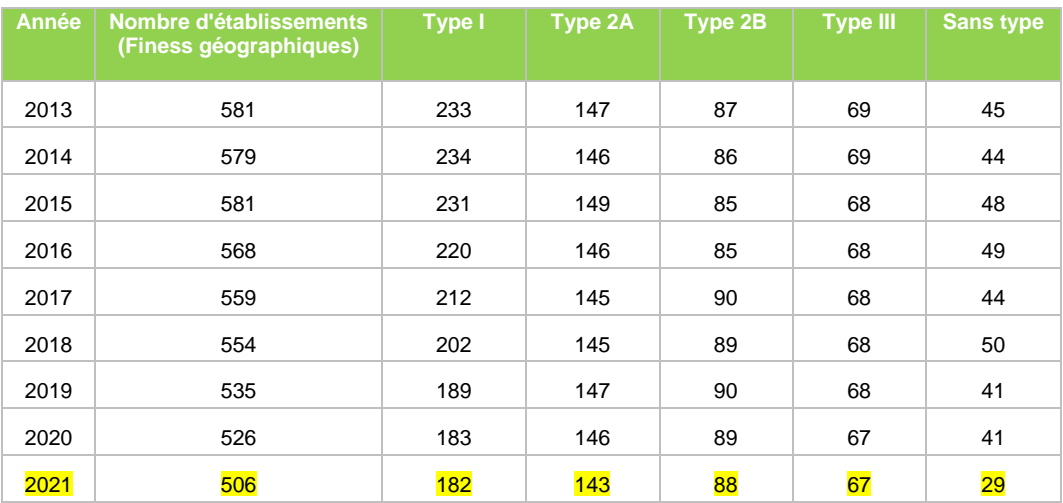

## **Annexe 3 : Précisions sur le mode de calcul des indicateurs à partir du PMSI**

### • **Données de synthèse (dénominateurs)**

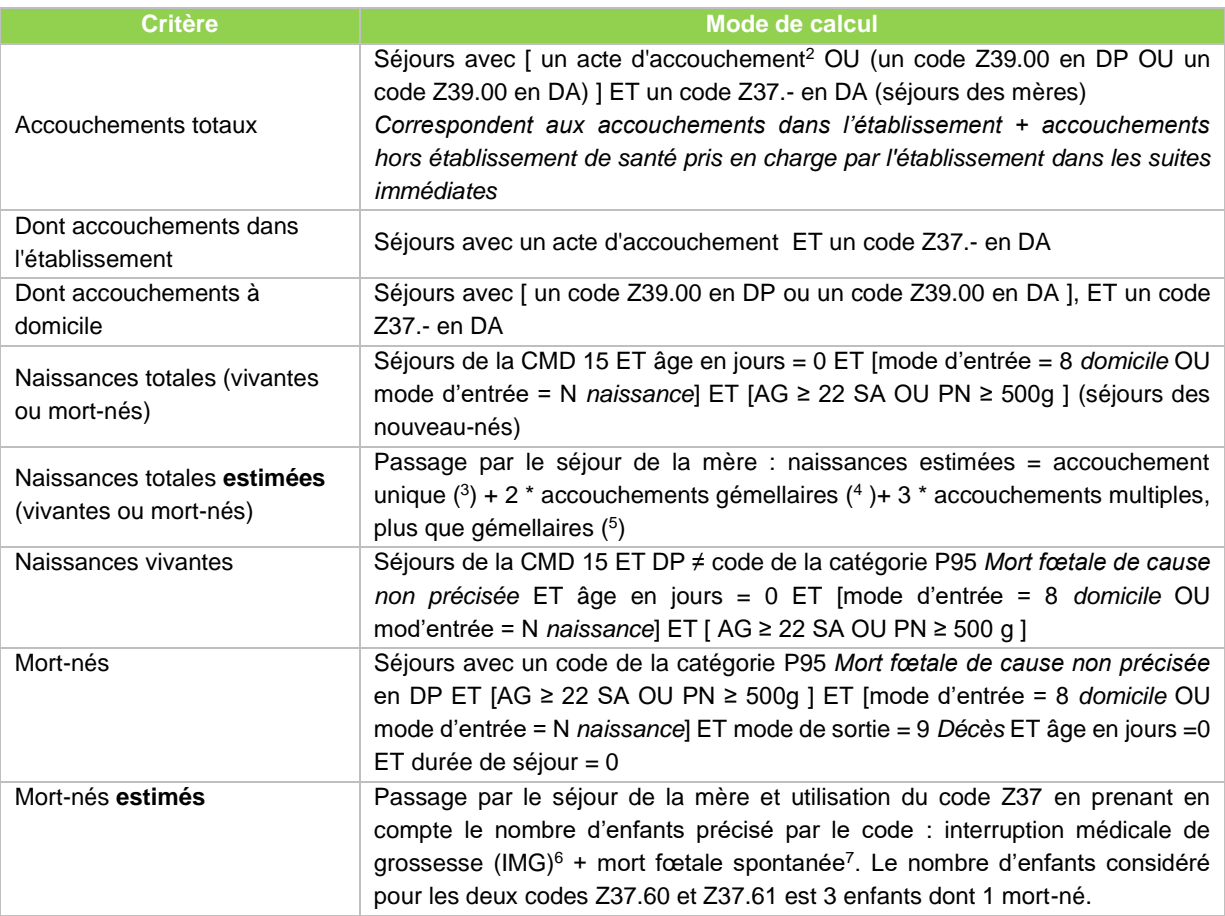

#### <span id="page-8-1"></span><span id="page-8-0"></span>• **Indicateur 1 : Accouchements multiples**

| <b>Critère</b>                       | Mode de calcul                                                           |
|--------------------------------------|--------------------------------------------------------------------------|
| Accouchements totaux                 | Séjours avec [ un acte d'accouchement <sup>8</sup> OU (un code Z39.00 en |
|                                      | DP OU un code Z39.00 en DA) ] ET un code Z37.- en DA                     |
| Accouchements multiples :            |                                                                          |
| Dont accouchements gémellaires       | Séjours d'accouchements avec au moins un code de la liste :              |
|                                      | Z37.2, Z37.30, Z37.31, Z37.40, Z37.41                                    |
| Dont accouchements multiples, plus   | Séjours d'accouchements avec au moins un code de la liste :              |
| que gémellaires                      | Z37.5, Z37.60, Z37.61, Z37.70, Z37.71                                    |
| Taux d'accouchements multiples       |                                                                          |
| Taux d'accouchements gémellaires     | Dénominateur : accouchements totaux                                      |
| Taux d'accouchements multiples, plus |                                                                          |
| que gémellaires                      |                                                                          |

<sup>2</sup> *Annexe 4 : liste des actes CCAM d'accouchement*

*<sup>3</sup> Accouchement unique : au moins un des codes de la liste {Z37.0, Z37.10, Z37.11, Z37.1+}*

*<sup>4</sup> Accouchements gémellaires : au moins un des codes de la liste {Z37.2, Z37.30, Z37.31, Z37.40, Z37.41}*

*<sup>5</sup> Accouchements multiples, plus que gémellaires : au moins un des codes de la liste {Z37.5, Z37.60, Z37.61, Z37.70, Z37.71}*

*<sup>6</sup> IMG : au moins l'un des codes de la liste {Z37.11, Z37.31, Z37.41, Z37.61, Z37.71} en DA*

*<sup>7</sup> Mort fœtale spontanée : au moins l'un des codes de la liste {Z37.10, Z37.30, Z37.40, Z37.60, Z37.70} en DA*

<sup>8</sup> *Annexe 4 : liste des actes CCAM d'accouchement*

# • **Indicateur 2 : Age maternel**

La moyenne ainsi que l'écart-type de l'âge maternel ont été calculés après exclusion des valeurs aberrantes : âge maternel < 8 ans ou âge maternel > 60 ans.

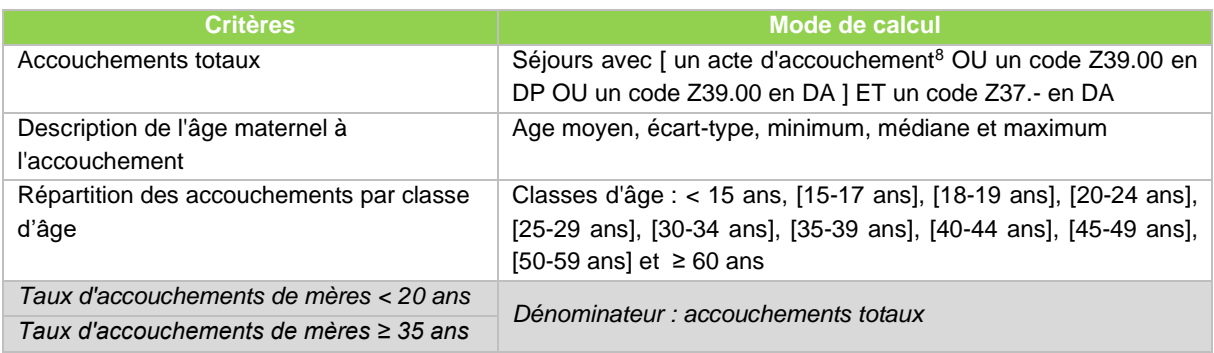

*A partir de l'indicateur 3, les naissances considérées sont les naissances réelles (à partir des séjours de nouveau-nés).*

## • **Indicateur 3 : Prématurité**

Le nombre de prématurés correspond au nombre de naissances < 37 SA avec (AG ≥ 22 SA ou PN ≥ 500 g). Cet indicateur est décliné selon les classes d'âge gestationnel suivantes: [22 - 23] SA, 24 SA, [25 - 27] SA, [28 - 31] SA, 32 SA et [33 - 36] SA pour les trois catégories de naissances : totales, vivantes et mort-nés.

Dans ce même tableau, on trouve à titre exploratoire un dénombrement des naissances totales, des naissances vivantes et des mort-nés pour les classes d'AG : AG < 22 SA (et PN > 500 g), [37 à 41 SA] et AG ≥ 42 SA.

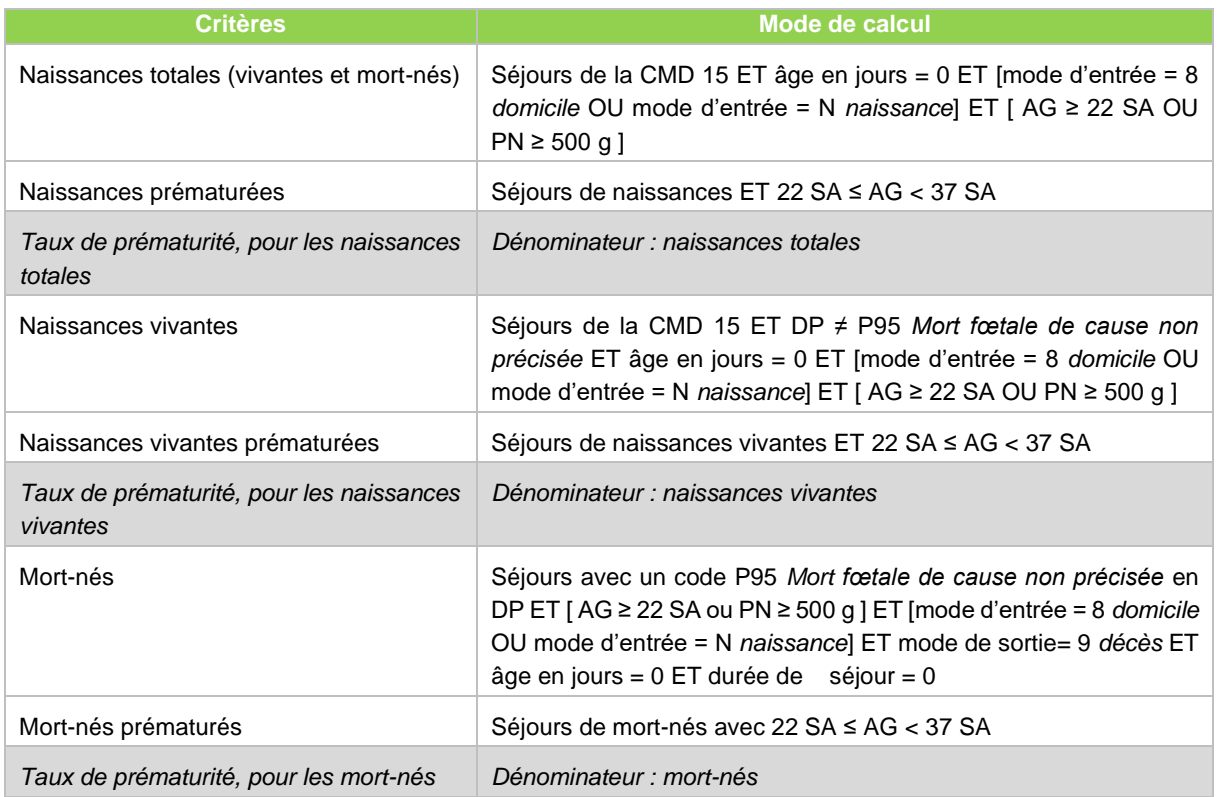

## • **Indicateur 4 : Faible poids de naissance**

Cet indicateur est décliné pour les trois catégories de naissances (naissances totales, vivantes et mortnés) selon les classes de poids de naissance suivantes : < 1 500 g, [1 500 ; 2 500 [ g. A titre exploratoire, sont indiqués les effectifs de la classe :≥ 2 500 g.

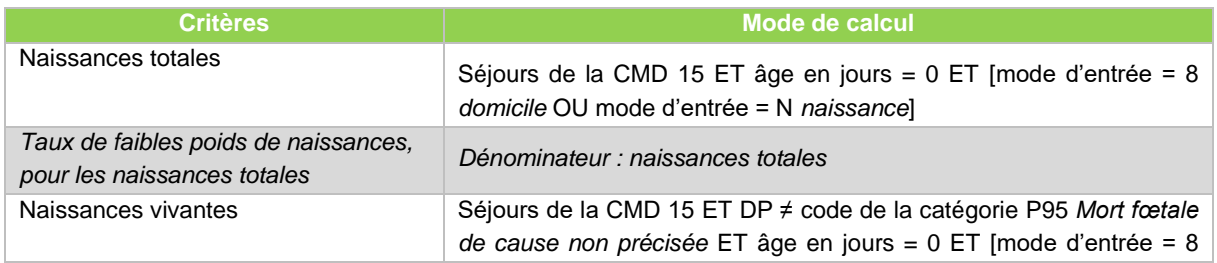

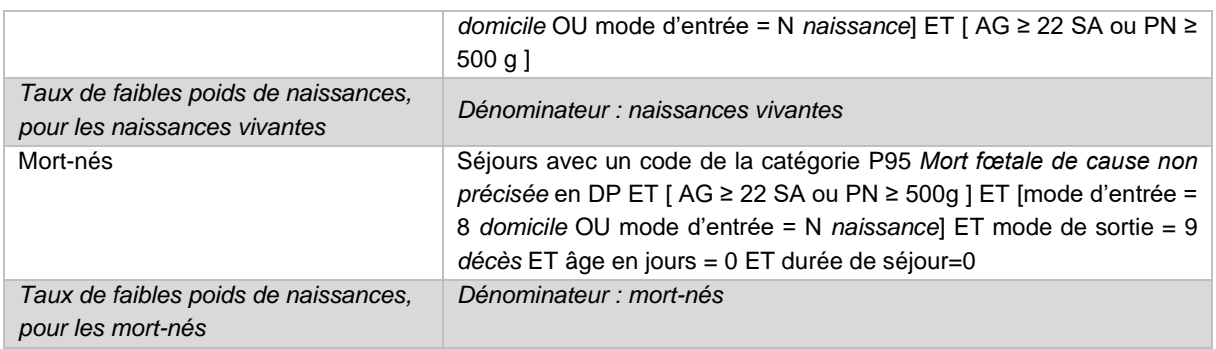

#### • **Indicateur 5 : Mortinatalité totale hospitalière**

*Rappel : il s'agit toujours de mortalité hospitalière pour les indicateurs 5 à 7 (mortinatalité, mortalité néonatale et périnatale)*.

Le taux de mortinatalité est calculé en rapportant le nombre de mort-nés sur le nombre de naissances totales en distinguant les catégories suivantes :

- nombre d'interruptions médicales de grossesses (IMG) ;
- nombre de morts fœtales spontanées.

Le nombre de mort-nés est décliné selon les classes d'âge gestationnel et poids de naissance définies plus haut. Cet indicateur est calculé à partir du séjour du nouveau-né (indicateur 5NN) et estimé à partir du séjour de la mère (indicateur 5MM).

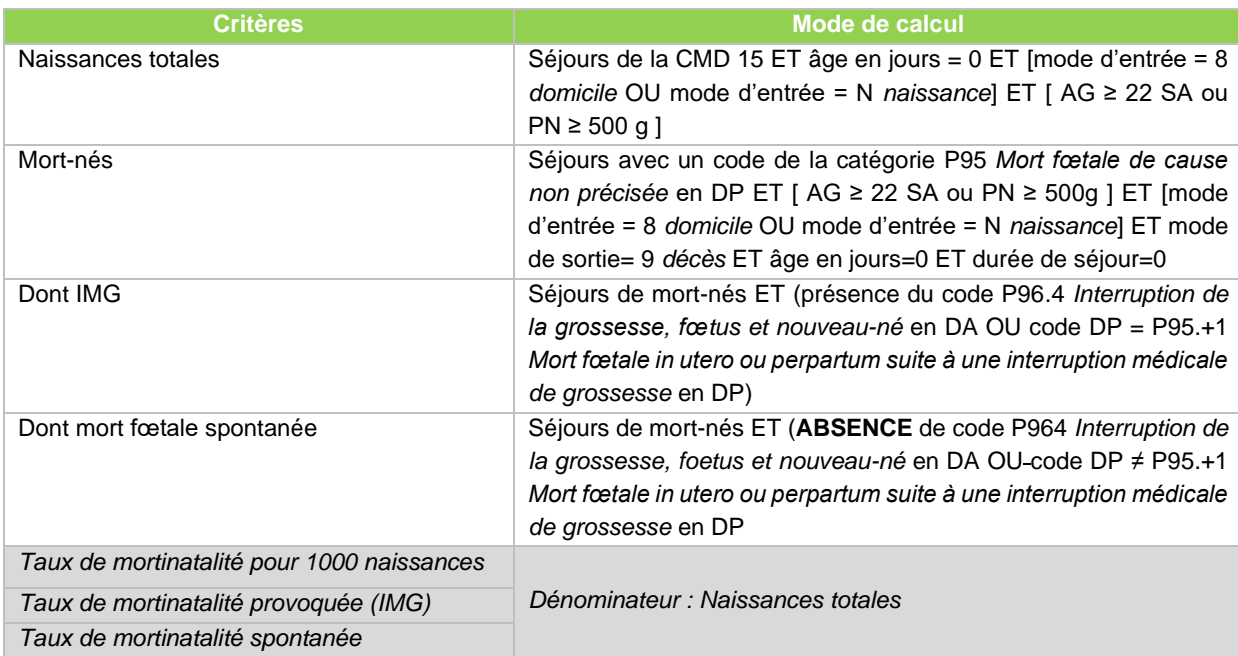

#### Indicateur 5NN : Mortinatalité totale hospitalière (à partir des séjours des nouveau-nés)

#### Indicateur 5MM : Mortinatalité totale hospitalière estimée (à partir des séjours des mères)

L'indicateur est décliné seulement selon les classes d'âge gestationnel.

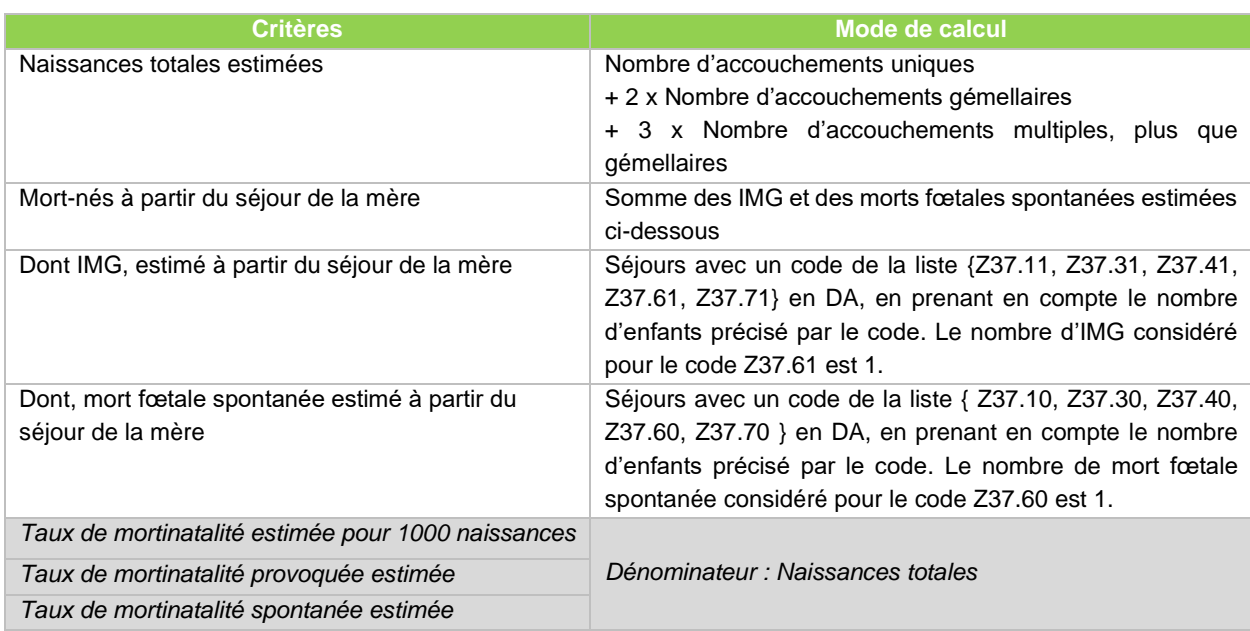

#### • **Indicateur 6 : Mortalité néonatale précoce hospitalière (< 7 jours)**

Le taux de mortalité néonatale précoce (< 7jours) est le nombre de décès de 0 à 6 jours d'enfants nés vivants rapporté au nombre de naissances vivantes. Une répartition selon les classes d'âge gestationnel et de poids de naissances définies plus haut est également présentée pour cet indicateur.

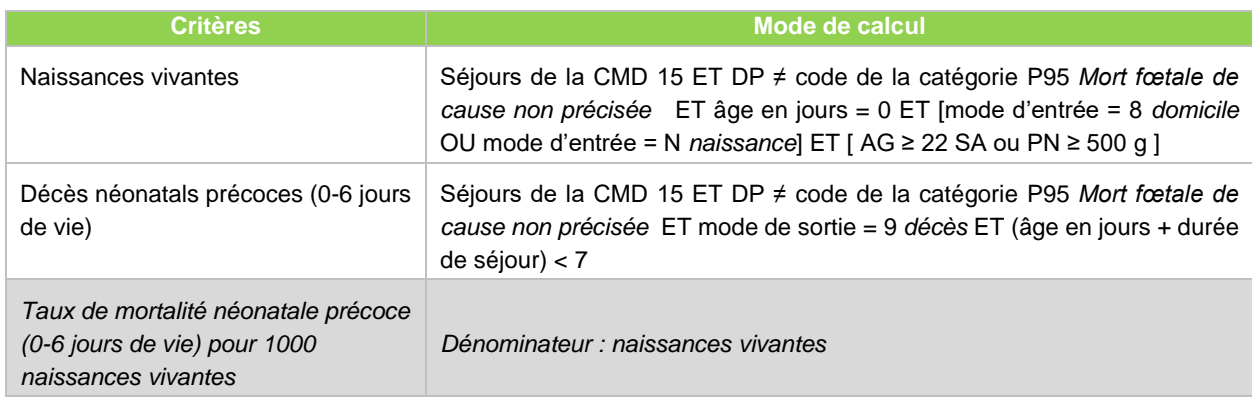

#### • **Indicateur 7 : Mortalité périnatale hospitalière (calculé à partir des indicateurs 5NN et 6)**

Cet indicateur est calculé à partir des deux indicateurs 5NN et 6. Il s'agit du cumul du nombre de mortnés avec le nombre de décès néonatal divisé par le nombre total de naissances. Indicateur décliné selon les mêmes classes d'âge gestationnel et de poids de naissance.

## • **Indicateur 8 : Mode d'accouchement <sup>a</sup>**

Indicateur calculé pour l'ensemble des accouchements (AG ≥ 22 SA) et pour les accouchements à terme.

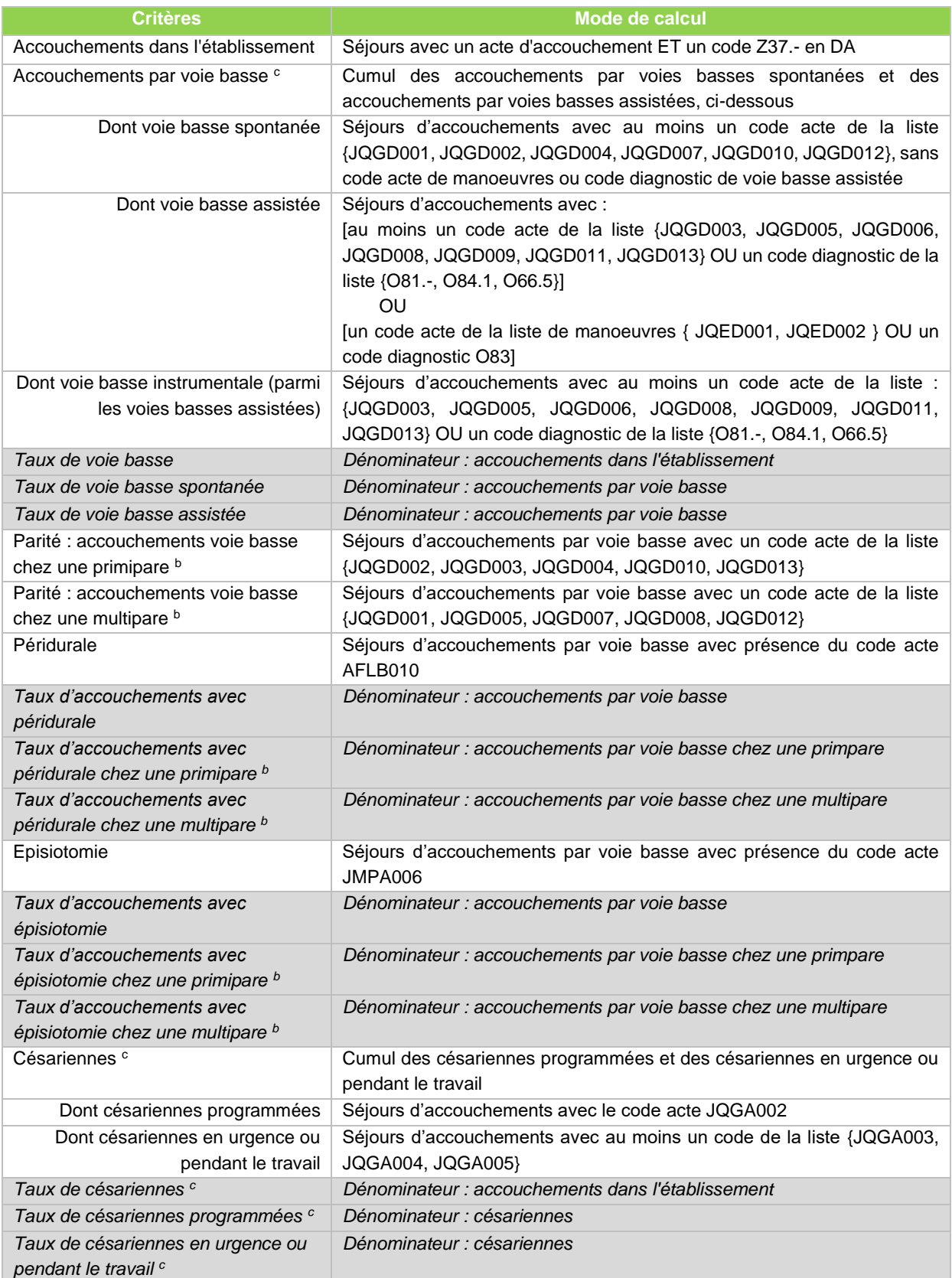

<sup>a</sup> Les nouveaux indicateurs intégérs en 2018 répondent à une forte demande de la part du public. Les travaux de validation réalisés montrent, en particulier pour les taux d'épisiotomie, qu'ils peuvent être sous-estimés dans certaines maternités qui ne codent pas ou que partiellement cette information. L'utilisation des résultats au niveau « établissement » nécessite de s'assurer de la qualité du codage auprès des professionnels de la maternité.

b Pour déterminer la parité, l'algorithme suivant est appliqué :

- règle n°1 [Utilsation des codes diagnostics] :
	- o primipare si un code diagnostic de la liste {Z34.0, Z35.5, Z35.6} ;
	- o multipare si un code diagnostic de la liste {O34.2, O75.7, Z35.2, Z35.4, Z64.1}
- règle n°2 [Utilisation des actes d'accouchement], si la règle n°1 n'a pas permis de déterminer la parité :
	- o si accouchement multiple, on retient la parité du code acte de la liste {JQGD002, JQGD007}, avec priorité à la multiparité si les 2 actes sont présents (JQGD007 > JQGD002).
	- o si accouchement unique, on retient la parité d'un des codes acte de la liste {JQGD005, JQGD013, JQGD008, JQGD003, JQGD001, JQGD004, JQGD012, JQGD010} selon l'ordre de priorité suivant : JQGD005 > JQGD013 > JQGD008 > JQGD003 > JQGD001 > JQGD004 > JQGD012 > JQGD010.

<sup>c</sup> En cas de présence d'un acte d'accouchement par voie basse ET d'un acte de césarienne, on privilégie l'acte de césarienne. En cas de présence d'un acte d'accouchement par voie basse spontanée ET d'un acte ou diagnostic d'accouchement par voie basse assistée (manœuvre ou instrumental), on privilégie la voie basse assistée. En cas de présence d'un acte ou diagnostic de manoeuvre et d'un acte ou diagnostic de voie basse instrumentale, on privilégie la voie basse instrumentale.

#### • **Indicateur 8-A. Taux de césariennes programmées à terme**

Cet indicateur complète l'indicateur 8, il précise et cible les césariennes programmées à terme. Il donne une répartition du taux de césariennes programmées à terme selon les classes d'âge gestationnel suivantes: 37 SA, 38 SA, 39 SA, 40 SA et ≥ 41 SA.

## • **Indicateur 8-B. Taux de césariennes programmées à terme, grossesses uniques (< 39 SA et ≥ 39 SA)**

Pour cet indicateur, on se focalise sur les césariennes programmées à terme pour les grossesses uniques ( 3 [\)](#page-8-1) avec une répartition des taux selon les classes d'âge gestationnel : < 39 SA et ≥ 39 SA. Les césariennes programmées pour les grossesses uniques tous âges gestationnels confondus sont indiquées à titre informatif.

## • **Indicateur 9. Taux de naissances en maternité de type III des nouveau-nés avec AG < 32SA (OU AG < 31SA) OU PN < 1 500 g**

La limite d'admission en maternité de type III varie d'un réseau à un autre, les limites suivantes ont été retenues pour le calcul de l'indicateur:

- $-$  AG  $<$  31 SA ;
- $-$  AG  $<$  32 SA :
- $-$  PN  $<$  1 500 g :
- $-$  PN  $<$  1 500 g ou AG  $<$  32 SA.

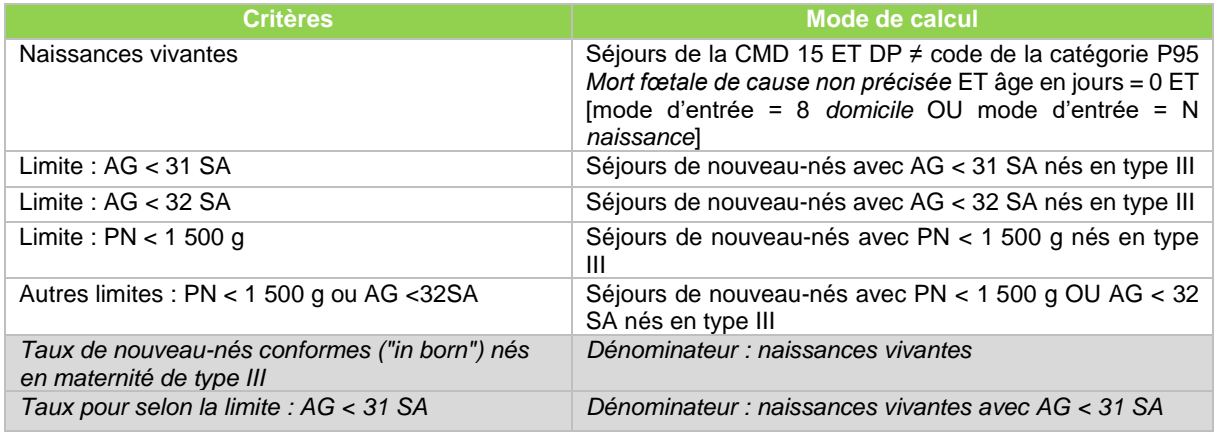

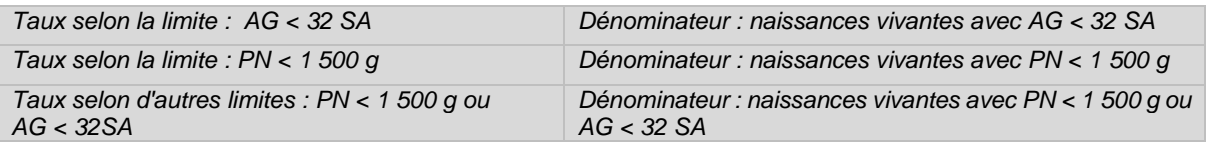

# **Annexe 4 : Libellés des actes CCAM d'accouchement**

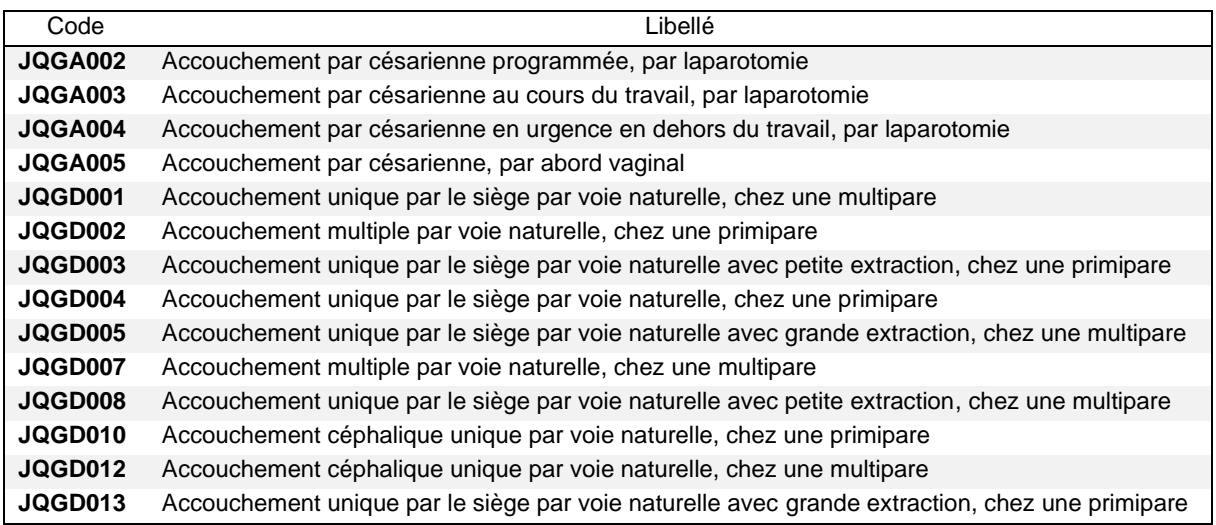

# **Annexe 5 : Libellés des actes CCAM hors actes d'accouchement**

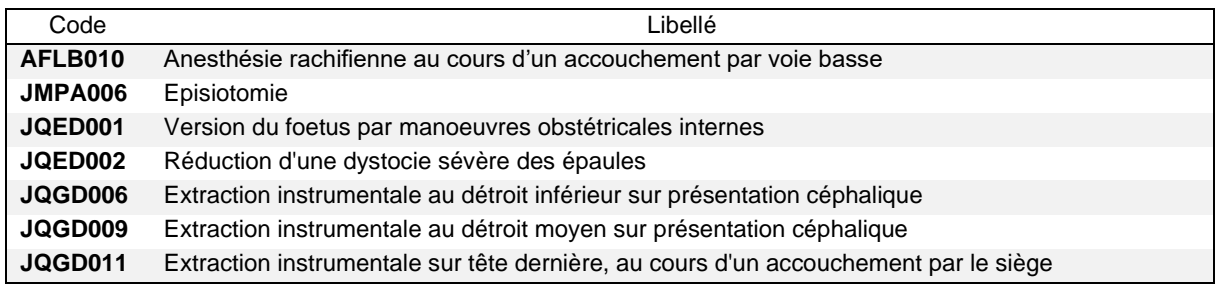

# **Annexe 6 : Libellés des diagnostics**

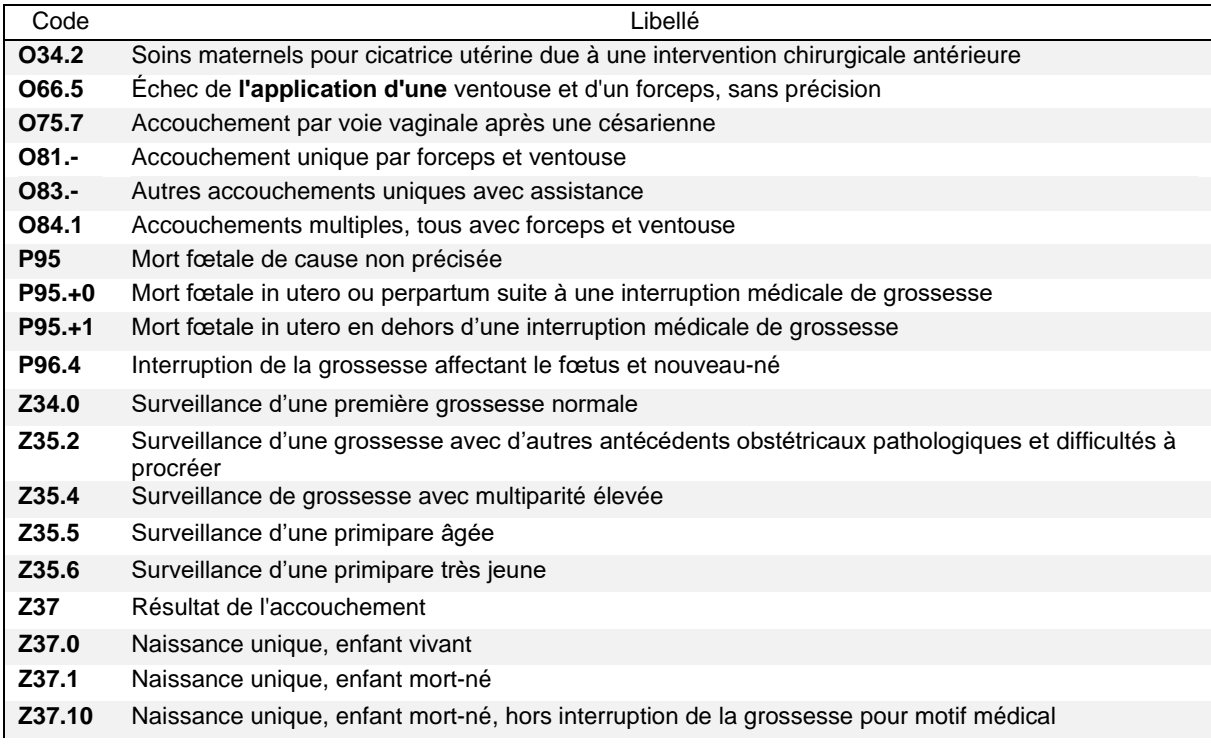

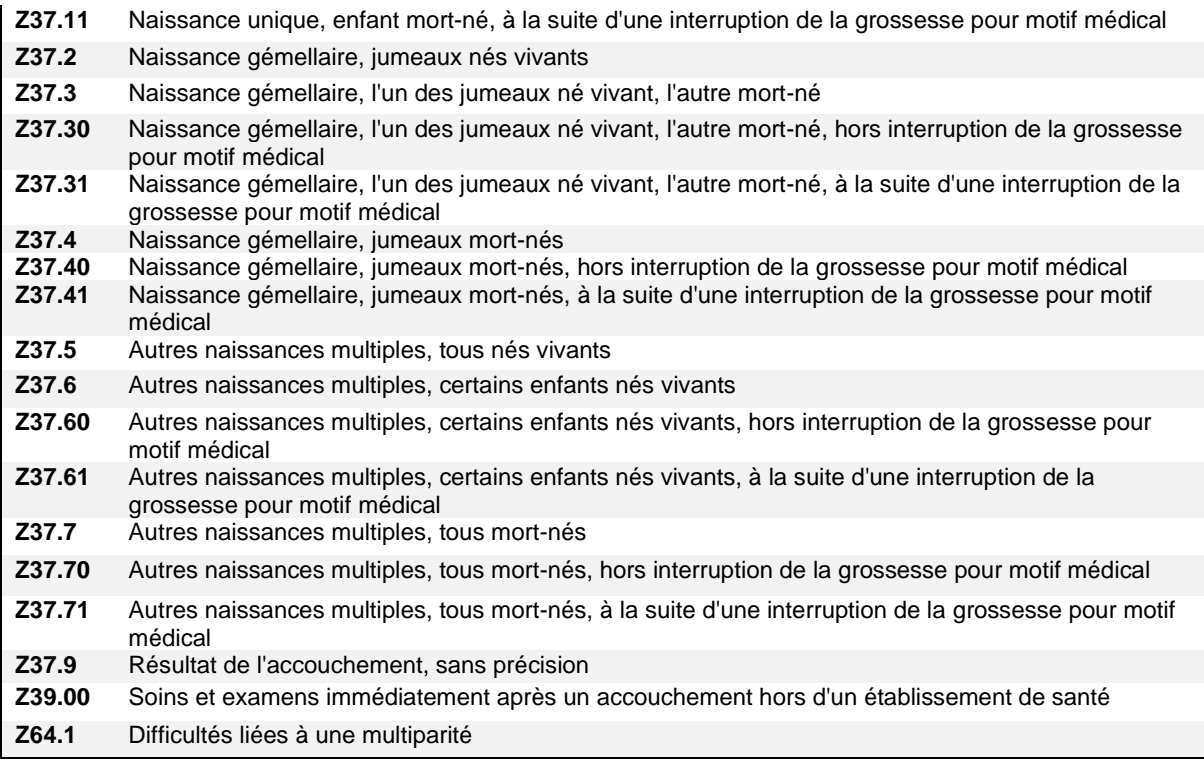